# В13 (повышенный уровень, время -7 мин)

Тема: динамическое программирование.

- Что нужно знать:
	- динамическое программирование это способ решения сложных задач путем сведения их к более простым задачам того же типа
	- с помощью динамического программирования решаются задачи, которые требуют полного перебор вариантов:
		- о «подсчитайте количество вариантов...»
		- о «как оптимально распределить...»
		- о «найдите оптимальный маршрут...»
	- динамическое программирование позволяет ускорить выполнение программы за счет использования дополнительной памяти; полный перебор не требуется, поскольку запоминаются решения всех задач с меньшими значениями параметров

# Пример задания:

У исполнителя Утроитель две команды, которым присвоены номера:

- 1. прибавь 1
- 2. умножь на 3

Первая из них увеличивает число на экране на 1, вторая - утраивает его. Программа для Утроителя - это последовательность команд. Сколько есть программ, которые число 1 преобразуют в число 20?

# Решение (1 способ, составление таблицы):

- 1) заметим, что при выполнении любой из команд число увеличивается (не может уменьшаться)
- 2) начнем с простых случаев, с которых будем начинать вычисления: для чисел 1 и 2, меньших, чем 3, существует только одна программа, состоящая только из команд сложения; если через  $K_{N}$  обозначить количество разных программ для получения числа N из 1, то  $K_{1} = K_{2} = 1$ .
- 3) теперь рассмотрим общий случай, чтобы построить рекуррентную формулу, связывающую  $\overline{K}_N$  с предыдущими элементами последовательности  $\overline{K}_1, \overline{K}_2, \ldots, \overline{K}_N$ , то есть с решениями таких же задач для меньших N
- 4) если число N не делится на 3, то оно могло быть получено только последней операцией сложения, поэтому  $K_N = K_{N-1}$
- 5) если N делится на 3, то последней командой может быть как сложение, так и умножение
- 6) поэтому для получения  $K_{N}$  нужно сложить  $K_{N-1}$  (количество программ с последней командой сложения) и  $K_{N/3}$  (количество программ с последней командой умножения). В итоге получаем:

если N не делится на 3: 
$$
K_N = K_{N-1}
$$

$$
M_{\text{EOM}} \sim \text{EOM} \cdot \text{EOM} \cdot \text{EOM} \cdot \text{EOM}
$$

$$
K_N = K_{N-1} + K_{N/3}
$$

7) остается заполнить таблицу для всех значений от 1 до N:

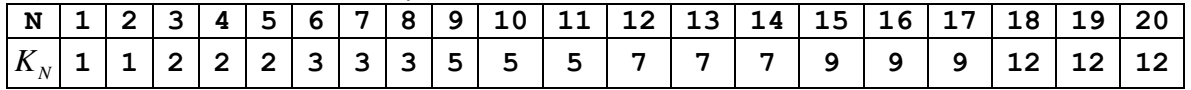

8) Заметим, что количество вариантов меняется только в тех столбцах, где N делится на 3, поэтому из всей таблицы можно оставить только эти столбцы:

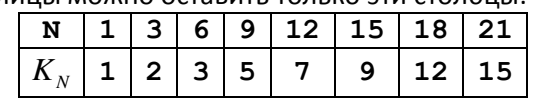

- 9) заданное число 20 попадает в последний интервал (от 18 до 21), поэтому ...
- 10) ответ 12.

#### Решение (2 способ, подстановка - вычисления по формулам «с конца»):

1) п. 1-6 выполняются так же, как и при первом способе; главная задача – получить рекуррентную формулу:

если N не делится на 3:  $K_{N} = K_{N-1}$  $K_N = K_{N-1} + K_{N/3}$ если N делится на 3: с начальными условиями  $K_1 = K_2 = 1$ 

2) начинаем с заданного конечного числа 20; применяем первую формулу ( $K_N = K_{N-1}$ ), пока не дойдем до числа, делящегося на 3 (это 18):

$$
K_{20}=K_{19}=K_{18}
$$

3) далее применяем вторую формулу ( $K_N = K_{N-1} + K_{N/3}$ ):

$$
K_{20} = K_{18} = K_{17} + K_6
$$

4) применяем первую формулу для 17:

$$
K_{17} = K_{16} = K_{15} \implies K_{20} = K_{15} + K_{6}
$$

5) применяем вторую формулу для обоих слагаемых:

$$
K_{20} = (K_{14} + K_5) + (K_5 + K_2) = K_{14} + 2K_5 + 1
$$

где учтено, что  $K_2 = 1$ 

6) с помощью первой формулы переходим в правой части к числам, делящимся на 3:  $K_{20} = K_{12} + 2K_3 + 1$ 

а затем применяем вторую формулу для каждого слагаемого

 $K_{20} = (K_{11} + K_4) + 2(K_2 + K_1) + 1 = K_{11} + K_4 + 2(1+1) + 1 = K_{11} + K_4 + 5$ 

7) снова используем первую формулу

 $K_{20} = K_0 + K_2 + 5$ 

а затем - вторую:

$$
K_{20} = (K_8 + K_3) + (K_2 + K_1) + 5 = K_8 + 2(K_2 + K_1) + 5 = K_8 + 9
$$

8) и еще раз

$$
K_{20} = K_6 + 9 = K_5 + K_2 + 9 = K_5 + 10 = K_3 + 10 = 2 + 10 = 12
$$

9)  $0T_{\text{B}} = -12$ 

# Решение (3 способ, О.В. Шецова, лицей № 6, г. Дубна):

- 1) будем составлять таблицу из трех столбцов: в первом записывается получаемое число от 1 до 20, во втором - какой последней командой может быть получено это число, а в третьем вычисляем количество различных программ для получения этого числа из 1
- 2) очевидно, что число 1 может быть получено с помощью одной единственной (пустой) программы:

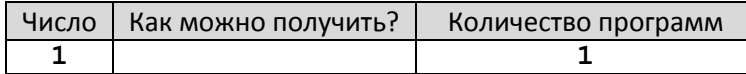

3) число 2 не делится на 3, поэтому его можно получить только командой сложения (+1), значит, количество программ для 2 совпадает с количеством программ для 1:

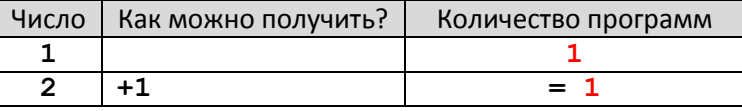

4) число 3 делится на 3, поэтому его можно получить с помощью двух команд: +1 (из 2) и \*3 (из  $1$ :

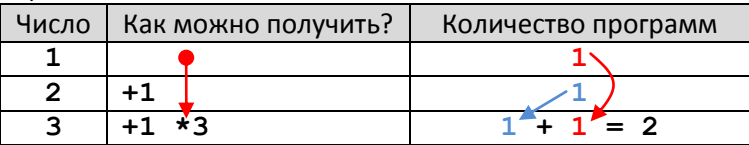

5) числа 4 и 5 не делятся на 3, поэтому их можно получить только с помощью команды +1, а число 6 может быть получено двумя командами:

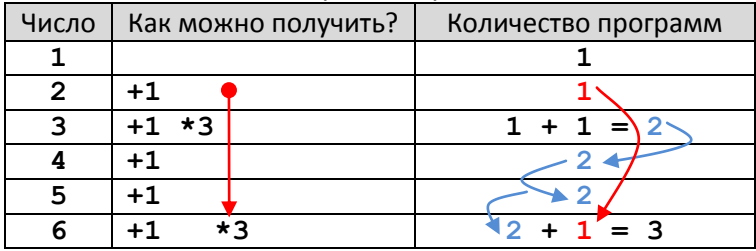

6) следующая группа - 7, 8 (не делятся на 3) и 9 (делится на 3): Число | Как можно получить? Количество программ  $\overline{1}$  $\overline{1}$ 

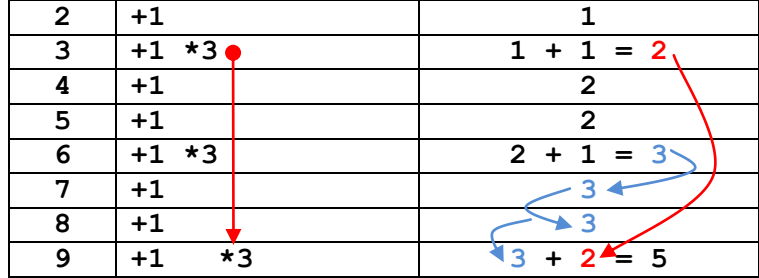

7) далее - 10, 11 и 12:

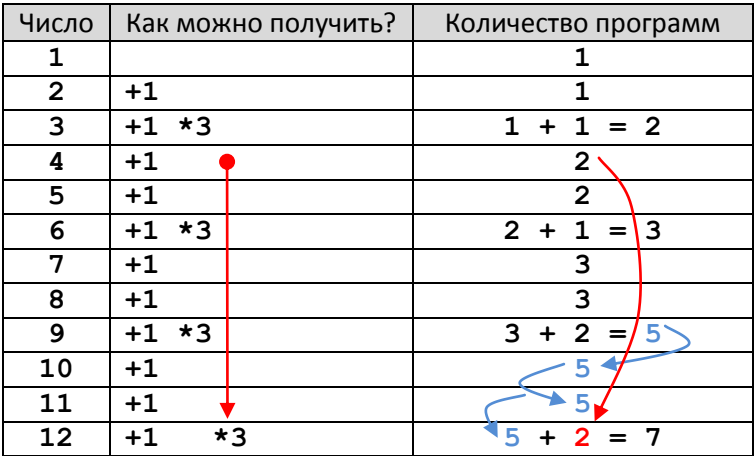

8) и так далее, вот полностью заполненная таблица (до конечного числа 20):

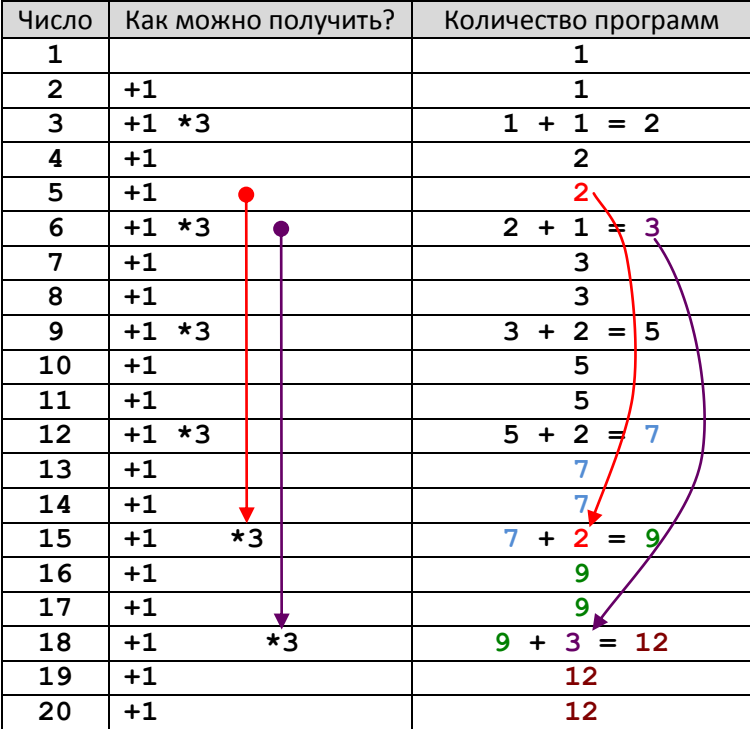

- 9) ответ количество программ, с помощью которых можно получить число 20 из 1, считываем из последней ячейки третьего столбца
- 10) ответ <mark>12</mark>.

# Решение (4 способ, М.В. Кузнецова и её ученики, г. Новокузнецк):

- 1) пусть  $N$  искомое конечное число,  $K(N)$  количества программ получения числа  $N$
- 2) тогда для построения рекуррентной формулы определения  $K(N)$ , нужно знать 2 факта:
	- а) какой может быть последняя команда и сколько есть видов этого последнего действия?
	- б) для каждого «последнего» действия нужно знать число программ получения предыдущего числа, сумма этих количеств и есть искомое значение  $K(N)$  – число программ получения числа  $N$ .

Например, общее количество программ получения числа 6 с помощью Утроителя равно  $K(6) = K(5) + K(2)$ , т.к. есть ДВА способа завершения программ получения этого значения:  $6=5+1$  и  $6=2.3$ .

- 3) число программ получения числа  $N$  зависит от числа программ получения предыдущего значения, и что программы получения чисел, кратных 3-м могут завершаться 2-мя способами:  $(N-1)+1$  или  $(N/3)\cdot 3$ , а все остальные числа получают только первым способом:  $(N-1)+1$ .
- 4) составим рекуррентную формулу для определения числа программ получения числа  $N$ :
	- при  $N = 1$  имеем  $K(1) = 1$

если N не кратно 3:  $K(N) = K(N-1)$ 

если N делится на 3:  $K(N) = K(N-1) + K(N/3)$ 

5) с помощью это формулы заполняем таблицу следующим образом: – в первом столбце записываем все натуральные числа от 1 до заданного  $N$ ;

– во втором столбце – числа, на единицу меньшие (из которых может быть получено  $N$ последней операцией сложения с 1);

- в третьем столбце для чисел, кратных 3-м, записываем частное от деления числа, записанного в первом столбце, на 3 (из этого числа может быть получено  $N$  последней операцией умножения на 3);

– в последнем столбце вычисляем  $K(N)$ , складывая соответствующие значения для тех строк, номера которых записаны во втором и третьем столбцах:

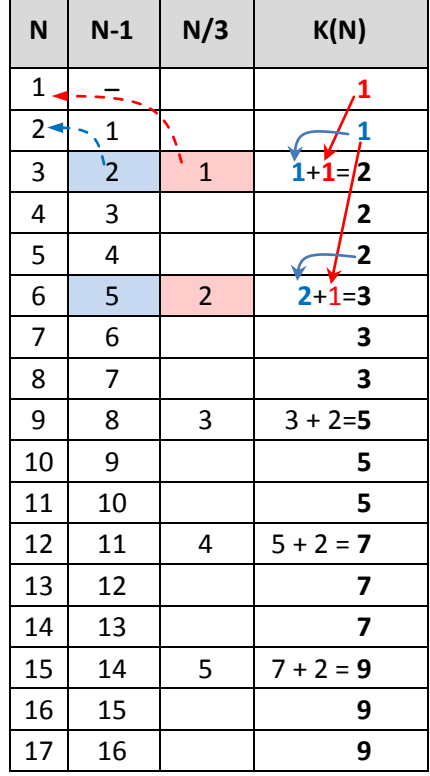

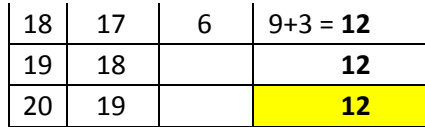

6)  $0$   $0$   $\text{TEET} - \frac{12}{12}$ .

# Решение (5 способ, А. Сидоров):

- 1) основная идея число программ, преобразующих начальное число 1 в конечное 20 с помошью заданных в условии команд, равно числу программ, преобразующих конечное число 20 в начальное 1 с помощью обратных команд: «вычти 1» и «раздели на 3»
- 2) будем строить «обратное дерево» дерево всех способов преобразования конечного числа в начальное; это лучше (в сравнении с построением «прямого» дерева, от начального числа к конечному), потому что операция умножения необратима - каждое число можно умножить на 3, но не каждое можно разделить на 3; из-за этого сразу отбрасываются тупиковые ветви, не дающие новых решений
- 3) рисуем сокращенное дерево, в котором черные стрелки показывают действие первой команды («прибавь 1»), а красные – действие второй команды («умножь на 3»); красные стрелки подходят только к тем числам, которые делятся на 3:

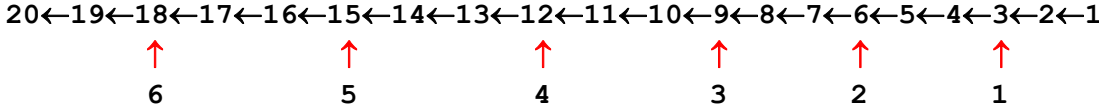

- 4) чтобы получить количество программ для каждого числа из верхней строки, нужно сложить соответствующие количества программ для всех чисел из нижнего ряда, которые не больше данного (программы с умножением), и добавить 1 (программа, состоящая из одних сложений)
- 5) очевидно, что для получения 1 существует одна (пустая) программа; тогда для числа 2 тоже получается одна программа, а для числа 3 - две программы:

$$
(2) (1)
$$
  
3(-2(-1)  
 $\uparrow$   
1  
(1)

6) далее, для чисел 4 и 5 получаем 2 программы (после числа 3 нет «разветвлений» подходящих красных стрелок), а для числа 6 - 3 программы, так как «подошло» еще одно разветвление (6 можно получить умножением 2 на 3), а для числа 2 мы уже подсчитали количество программ - оно равно 1:

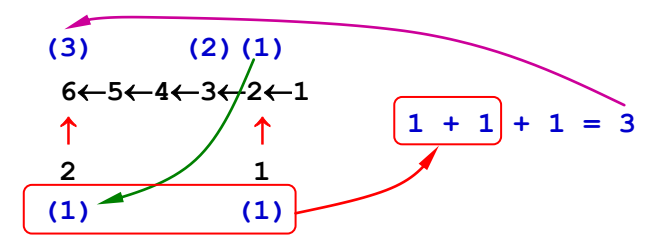

- 7) находить число программ для следующих чисел нам уже не понадобится, потому что при умножении на 3 они дают числа, большие, чем заданное конечное число 20
- 8) запишем полученные результаты в самой нижней строке для всех множителей от 1 до 6:

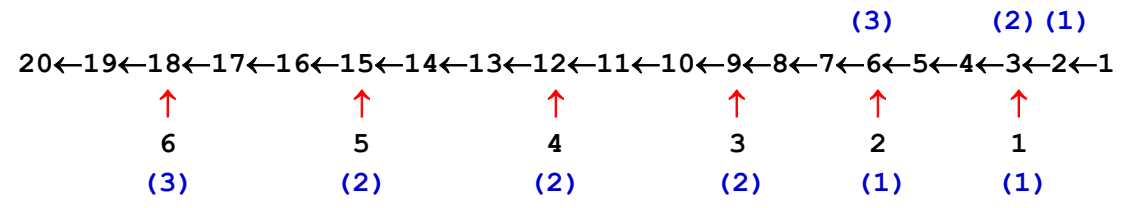

9) теперь остается сложить все числа в скобках в нижнем ряду (количество программ с командами умножения) и добавить 1 (одна программа, состоящая только из команд сложения):

 $3 + 2 + 2 + 2 + 1 + 1 + 1 = 12$ 

10) ответ – <mark>12</mark>.

#### Возможные проблемы:

- неверно определенные начальные условия
- неверно выведенная рекуррентная формула
- ошибки при заполнении таблицы (невнимательность)
- второй способ (подстановка), как правило, приводит к бОльшему количеству вычислений; конечно, можно отдельно выписывать все полученные ранее значения  $K_{N}$ , но тогда мы фактически придем к табличному методу

# Еще пример задания:

У исполнителя Калькулятор две команды, которым присвоены номера:

1. прибавь 1

# 2. увеличь вторую с конца цифру на 1

Первая из них увеличивает число на экране на 1, вторая – увеличивает на 1 число десятков. Если перед выполнением команды 2 вторая с конца цифра равна 9, она не изменяется. Программа для Калькулятора - это последовательность команд. Сколько есть программ, которые число 15 преобразуют в число 28?

# Решение (1 способ, составление таблицы):

- 1) заметим, что при выполнении любой из команд число увеличивается (не может уменьшаться)
- 2) при заданных командах очередное число N может быть получено двумя способами:
- 3) увеличением на 1 (для всех чисел, больших начального числа)
- 4) увеличением числа десятков на 1 (то есть, фактически командой «+10») для всех чисел, больших или равных 25; например, число 24 не может быть получено этой командой (14 + 10 = 24), потому что число 14 меньше, чем начальное значение 15
- 5) таким образом, рекуррентные формулы принимают вид

 $K_{N} = K_{N-1}$  для всех чисел, меньших, чем 25

 $K_{N} = K_{N-1} + K_{N-10}$  для чисел, больших или равных 25

- 6) других способов получения числа с помощью исполнителя с заданными командами нет, то есть мы таким образом рассматриваем все возможные программы
- 7) начальное значение:  $K_{15} = 1$  (число 15 можно получить единственной пустой программой)
- 8) далее заполняем таблицу:

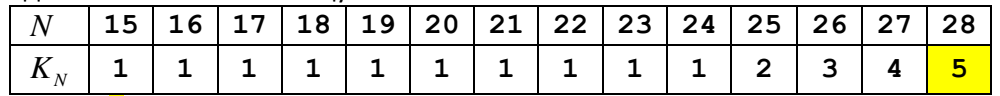

9) Ответ: <mark>5</mark>

# Еще пример задания:

У исполнителя Калькулятор две команды, которым присвоены номера:

1. прибавь 1

#### 2. увеличь две младшие цифры на 1

Первая из них увеличивает число на экране на 1, вторая - увеличивает на 1 число десятков и число единиц. Если перед выполнением команды 2 какая-либо из двух младших цифр равна 9, она не изменяется. Программа для Калькулятора - это последовательность команд. Сколько есть программ, которые число 23 преобразуют в число 48?

# Решение (1 способ, составление таблицы):

- 1) заметим, что при выполнении любой из команд число увеличивается (не может уменьшаться)
- 2) при заданных командах очередное число N может быть получено двумя способами:
- 3) увеличением на 1 (для всех чисел, больших начального числа)
- 4) увеличением обеих цифр на 1 в результате выполнения команды 2 (то есть, фактически командой «+11») - для всех чисел, больших или равных 23 + 11 = 34, которые НЕ оканчиваются на 0;
- 5) увеличением только младшей цифры на 1 в результате выполнения команды 2 (то есть, фактически командой «+1») - для всех чисел от 91 до 99, но в нашем диапазоне (23.48) таких нет
- 6) увеличением только старшей цифры на 1 в результате выполнения команды 2 (то есть, фактически командой «+10») – для всех чисел, больших 34 и имеющих 9 на конце; в нашем случае под этот вариант подходит только число 39
- 7) таким образом, рекуррентные формулы принимают вид

 $K_{N} = K_{N-1}$  для всех чисел, меньших, чем 34, а также для всех чисел, оканчивающихся на 0  $K_N = K_{N-1} + K_{N-11}$  для чисел, больших или равных 34, кроме 39  $K_N = K_{N-1} + K_{N-11} + K_{N-10}$  для числа 39

- 8) других способов получения числа с помощью исполнителя с заданными командами нет, то есть мы таким образом рассматриваем все возможные программы
- 9) начальное значение:  $K_{23} = 1$  (число 23 можно получить единственной пустой программой)
- 10) лалее заполняем таблицу:

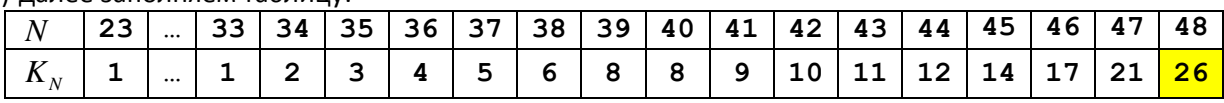

здесь многоточия означают, что для всех чисел от 23 до 33 включительно количество программ равно 1;

11) например, для числа 47 количество программ вычисляется как

$$
K_{47} = K_{46} + K_{36} = 17 + 4 = 21
$$

а для числа 39-как

$$
K_{39} = K_{38} + K_{28} + K_{29} = 6 + 1 + 1 = 8
$$

12) Ответ: 26